# **OS Mon**

**version 1.7**

Typeset in LH<sub>E</sub>X from SGML source using the DOCBUILDER 3.3.2 Document System.

# Contents

### 1 OS\_Mon Reference Manual

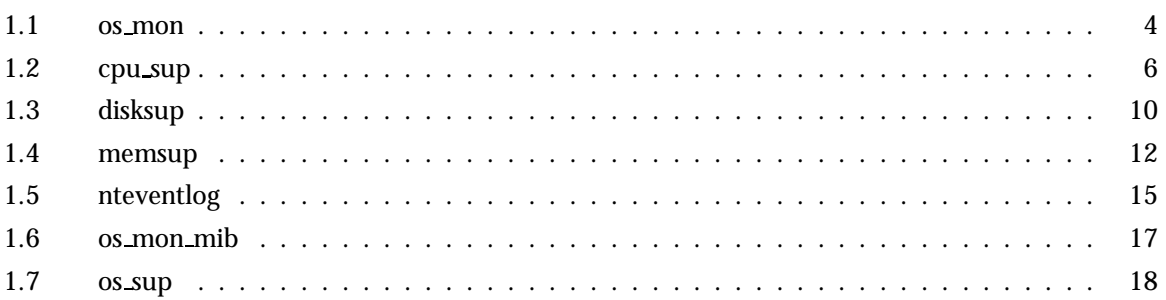

 $\mathbf{1}$ 

# OS Mon Reference Manual

## Short Summaries

- Application **os mon** [page 4] OS Monitoring Application
- Erlang Module **cpu sup** [page 6] A CPU Load and CPU Utilization Supervisor Process
- Erlang Module **disksup** [page 10] A Disk Supervisor Process.
- Erlang Module **memsup** [page 12] A memory Supervisor Process
- Erlang Module **nteventlog** [page 15] This module implements a generic interface to the WIndows NT event log. The module is specific to Windows NT and in some ways replace the os\_sup module, which is highly Unix specific.
- Erlang Module **os mon mib** [page 17] Handles the OTP-OS-MON-MIB
- Erlang Module **os sup** [page 18] This module, together with some dedicated UNIX processes, implements a message passing service from the Solaris operating system to the error logger in the Erlang runtime system. The Solaris (SunOS 5.x) messages are retrieved from the syslog-daemon, syslogd.

#### os mon

No functions are exported.

#### cpu sup

The following functions are exported:

- $\bullet$  nprocs() -> UnixProcesses | {error, Reason} [page 7] Get the number of UNIX processes running on this host
- $\bullet$  avg1() - $>$  SystemLoad | {error, Reason} [page 7] Get the system load average from the last minute
- $\bullet$  avg5() -> SystemLoad | {error, Reason} [page 7] Get the system load average for the last five minutes
- $\bullet$  avg15() - $>$  SystemLoad | {error, Reason} [page 7] Get the system load average for the last fifteen minutes
- $\bullet$  util(ArgList) - $>$  UtilSpec | {error, Reason} [page 7] Gets the CPU utilization
- $\bullet$  util() - $>$  CpuUtil | {error, Reason} [page 9] Gets the CPU utilization

#### disksup

The following functions are exported:

- get check interval() -<sup>&</sup>gt; Time [page 10] How often,in milliseconds, the disks are checked
- get disk data() -<sup>&</sup>gt; [DiskData] [page 10] Get data for the disks in the system
- get almost full threshold() -<sup>&</sup>gt; integer() [page 10] Specify how much disk space can be used by each disk or partition before an alarm is sent

#### memsup

The following functions are exported:

- get check interval() -<sup>&</sup>gt; Time [page 13] How often (in milliseconds) memory is checked
- get\_memory\_data() -> MemData [page 13] Get data for the memory in the system
- get system memory data() -<sup>&</sup>gt; MemDataList [page 13] Get system dependent memory data
- get\_procmem\_high\_watermark() -> integer() [page 14] Specify how much memory can be allocated by one Erlang process before an alarm is sent
- get\_sysmem\_high\_watermark() -> integer() [page 14] Specify how much memory can be allocated by one Erlang process before an alarm is sent
- get helper timeout() -<sup>&</sup>gt; integer() [page 14] Returns the currently used memsup\_helper\_timeout
- set helper timeout(Seconds) -<sup>&</sup>gt; ok [page 14] Sets the memsup helper timeout to use

#### nteventlog

The following functions are exported:

- start(Identifier,MFA) -<sup>&</sup>gt; Result [page 15] Start the NT eventlog server
- start link(Identifier,MFA) -<sup>&</sup>gt; Result [page 16] Start and links the NT eventlog server
- $\bullet$  stop() - $>$  Result [page 16] Stop the message passing service

#### os mon mib

The following functions are exported:

- $\bullet$  load(Agent) -> ok | {error, Reason} [page 17] Load the OTP-OS-MON-MIB.
- $\bullet$  unload(Agent) - $>$  ok | {error, Reason} [page 17] Unload the OTP-MIB.

#### os sup

The following functions are exported:

- $\bullet$  start() - $>$  Result [page 18] Start the message passing service
- start link() -<sup>&</sup>gt; Result [page 18] Start and links the message passing service
- $\bullet$  stop() - $>$  Result [page 19] Stop the message passing service

## os mon

Application

This section describes the os mon application in Erlang. The OS Monitoring application provides the following services:

- cpu sup
- disksup
- memsup
- os sup

## Configuration

The following configuration parameters are defined for the OS Monitoring application. Refer to application(3) for more information about configuration parameters.

- start\_disksup = bool() <optional> Specifies if disksup should be started. The default is true.
- start memsup = bool() < optional > Specifies if memsup should be started. The default is true.
- start os sup = bool()  $\le$  optional  $>$  Specifies if os sup should be started. The default is false.
- disk\_space\_check\_interval = integer()  $\lt$ optional > Defines how often, in minutes, the disksup process should check the disk space. The default is 30 minutes.
- disk almost full threshold = float  $()$  < optional > Defines what percentage of total disk space can be utilized before the disk almost full alarm is set. The default is 0.80 (80%).
- memory\_check\_interval = integer() <optional> Defines how often, in minutes, the memsup process should check the memory. The default is one minute.
- system\_memory\_high\_watermark = float() <optional> Defines what percentage of the available system memory can be allocated before the corresponding alarm is set. The default is 0.8 (80%).
- process memory high watermark = float() <sup>&</sup>lt;optional<sup>&</sup>gt; Defines what percentage of the available system memory can be allocated by one Erlang process before the corresponding alarm is set. The default is 0.05 (5%).
- memsup helper timeout = integer()  $(>= 1)$  <optional> Defines how long timeout time, in seconds, the memsup process should use when communicating with the memsup helper process (an application internal server). Defaults to 30 seconds.
- memsup\_system\_only = bool() <optional> Specifies whether memsup should only collect system memory usage (and not Erlang process memory usage). Default is false (meaning that information both system memory usage and Erlang process memory usage will be collected).
- os sup own = string() Defines which directory contains the backup copy and the Erlang specific configuration files for syslogd, and the named pipe to receive the messages from syslogd.

Usually, this parameter has the value "/etc".

os sup syslogconf = string() Defines the full file name of the configuration file for syslogd.

Usually, this parameter has the value "/etc/syslog.conf".

os sup errortag = atom() Defines the atom with which to tag messages received from syslogd before forwarding them to the error logger in the Erlang runtime system.

#### SNMP MIBs

The following MIBs are defined in OS MON:

**OTP-OS-MON-MIB** This MIB contains objects for instrumentation of disk, memory and cpu usage of the nodes in the system.

The MIB is stored in the mibs directory. It is defined in SNMPv2 SMI syntax. An SNMPv1 version of the mib is delivered in the mibs/v1 directory.

The compiled MIB is located under  $\pi i v / \pi i$  is and the generated .hrl file under the include directory. To compile a MIB that IMPORTS the OTP-OS-MON-MIB, give the option  $\{i\}$ , ["os\_mon/priv/mibs"]} to the MIB compiler.

If the MIB should be used in a system, it should be loaded into an agent with a call to os mon mib:load(Agent), where Agent is the Pid or registered name of an SNMP agent. Use os mon mib:unload(Agent) to unload the MIB. The implementation of this MIB uses Mnesia to store a cache with data needed. This means that Mnesia must run if this implementation of the MIB should be used. It also use functions defined for the OTP-MIB, thus that MIB must be loaded as well.

### See Also

cpu\_sup(3)  $\lceil$  [page 6], memsup(3)  $\lceil$  [page 12], disksup(3)  $\lceil$  [page 10], os \_sup(3)  $\lceil$  [page 18],  $application(3)$ , snmp $(6)$ 

## cpu sup

Erlang Module

cpu sup is part of the os mon application and all configuration parameters are defined in the reference documentation for the os mon application.

cpu sup is a process which supervises the CPU load and CPU utilization.

The load values are proportional to how long time a runnable UNIX process has to spend in the run queue before it is scheduled. Accordingly, higher values mean more system load. The returned value divided by 256 produces the figure displayed by rup and top. What is displayed as 2.00 in rup, is displayed as as load up to the second mark in xload.

For example, rup displays a load of 128 as 0.50, and 512 as 2.00.

If the user wants to view load values as percentages of machine capacity, then this way of measuring presents a problem, because the load values are not restricted to a fixed interval. In this case, the following simple mathematical transformation can produce the load value as a percentage:

PercentLoad =  $100 * (1 - D/(D + Load))$ 

D determines which load value should be associated with which percentage. Choosing D = 50 means that 128 is 60% load, 256 is 80%, 512 is 90%, and so on.

Another way of measuring system load is to divide the number of busy CPU cycles by the total number of CPU cycles. This produces values in the 0-100 range immediately. However, this method hides the fact that a machine can be more or less saturated. CPU utilization is therefore a better name than system load for this measure.

A server which receives just enough requests to never become idle will score a CPU utilization of 100%. If the server receives 50% more requests, it will still scores 100%. When the system load is calculated with the percentage formula shown previously, the load will increase from 80% to 87%.

The avg1/0, avg5/0, and avg15/0 functions can be used for retrieving system load values, and the util/0, and util/1 functions can be used for retrieving CPU utilization values. System load values can currently be retrieved on Solaris, Linux, FreeBSD, and OpenBSD. CPU utilization values can currently be retrieved on Solaris and Linux.

When run on Linux, cpu\_sup assumes that the /proc file system is present and accessible by cpu sup. If it is not, cpu sup will fail.

#### Exports

 $nprox()$  -> UnixProcesses | {error, Reason}

Types:

- UnixProcesses = integer()
- Reason = term $()$

Returns the number of UNIX processes running on this machine. This is a crude way of measuring the system load, but it may be of interest in some cases.

```
avg1() \rightarrow SystemLoad \mid \{error, Reason\}
```
Types:

- SystemLoad = integer()
- Reason =  $term()$

Returns the average system load in the last 60 seconds, as described above. 0 represents no load, 256 represents the load reported as 1.00 by rup.

 $avg5() \rightarrow SystemLoad \mid \{error, Reason\}$ 

Types:

- SystemLoad =  $integer()$
- Reason = term $()$

Returns the average system load from the last 300 seconds, as described above. 0 represents no load, 256 represents the load reported as 1.00 by rup.

```
avg15() -> SystemLoad | {error, Reason}
```
Types:

- SystemLoad =  $integer()$
- Reason =  $term()$

Returns the average system load from the last 900 seconds, as described above. 0 represents no load, 256 represents the load reported as 1.00 by rup.

```
util(ArgList) \rightarrow UtilSpec | {error, Reason}
```
Types:

- ArgList = [Arg]
- Arg = atom $()$
- UtilSpec = UtilDesc | [UtilDesc]
- $\bullet$  UtilDesc = {Cpus, Busy, NonBusy, Misc}
- $Cpus = integer() | [integer()] | atom()$
- Busy = CpuStateDesc
- NonBusy = CpuStateDesc
- CpuStateDesc = float $()$  | [ $\{atom(), float() \}$ ]
- $\bullet$  Misc = [{atom(), term()}]
- Reason = term $()$

Returns a CPU utilization specification of the CPU utilization since the last call to util/0 or util/1 by the calling process.

#### **Note:**

The returned value of the first call to util/0 or util/1 by a process will on most systems be the CPU utilization since system boot, but this is not guaranteed and the value should therefore be regarded as garbage. This also applies to the first call to util/0 or util/1 by a process after a restart of cpu sup.

Currently recognized Arguments:

detailed The returned UtilDesc(s) will be more detailed.

per cpu Each CPU will be specified separately (assuming this information can be retrieved from the operating system), i.e. one UtilDesc per CPU will be returned.

If the per\_cpu has been passed as Argument, a list of UtilDescs will be returned; otherwise, only one UtilDesc will be returned.

Description of the UtilDesc:

Cpus If detailed and/or per cpu has been passed as arguments, this element will contain the CPU number, or a list of CPU numbers of the CPU or CPUs that the UtilDesc contains information about.

If neither detailed nor per cpu has been passed as arguments, this field will contain the atom all which implies that the UtilDesc contains information about all CPUs.

Busy If detailed has been passed as argument, this element will contain a list of  $\{atom()$ , float()} tuples. Each tuple in the list contains information about a processor state that has been identified as a busy processor state. The first element is the name of the state, and the second element contains a float representing the percentage share of the CPU cycles spent in this state since the last call to util/0 or util/1.

If detailed hasn't been passed as argument, this element will contain the sum of the percentage shares of the CPU cycles spent in all states identified as busy. If per\_cpu hasn't been passed, the value(s) presented are the average of all CPUs.

- NonBusy The same as for the Busy element, but for processor states that has been identified as non-busy.
- Misc Miscellaneous information. Currently unused; reserved for future use.

Currently these processor states are identified as busy:

user Executing code in user mode.

nice user Executing code in low priority (nice) user mode. This state is currently only identified on Linux.

kernel Executing code in kernel mode.

Currently these processor states are identified as non-busy:

wait Waiting. This state is currently only identified on Solaris. idle Idle.

#### **Note:**

Identified processor states may be different on different operation systems and may change between different versions of cpu\_sup on the same operating system. The sum of the percentage shares of the CPU cycles spent in all busy and all non-busy processor states will always add up to 100%, though.

Failure: badarg if the ArgList is not a list of recognized Arguments.

```
util() \rightarrow CpuUtil | {error, Reason}
```
Types:

- $CpuUtil = float()$
- Reason =  $term()$

Returns CPU utilization since the last call to util/0 or util/1 by the calling process.

#### **Note:**

The returned value of the first call to util/0 or util/1 by a process will on most systems be the CPU utilization since system boot, but this is not guaranteed and the value should therefore be regarded as garbage. This also applies to the first call to util/0 or util/1 by a process after a restart of cpu sup.

The CPU utilization is defined as the sum of the percentage shares of the CPU cycles spent in all busy processor states (see util/1) in average on all CPUs.

### See Also

os mon(3) [page 4]

# disksup

Erlang Module

disksup is part of the os mon application and all configuration parameters are defined in the reference documentation for the os mon application.

disksup is a process which supervises the available disk space in the system. Once every disk space check interval minutes, the disks are checked and an alarm is generated for each disk which uses more than the disk\_almost\_full\_threshold of available space.

**On UNIX** All (locally) mounted disks are checked, including the swap disk if it is present.

**On WIN32** All logical drives of type "FIXED DISK" are checked.

The disksup process defines one alarm which it sends using alarm handler:set alarm(Alarm). Alarm is defined as follows:

 ${dist_{\text{almost-full}}},$  MountedOn $}$ , []} This alarm is sent when a disk uses more than disk almost full threshold of its available disk space, and it is cleared automatically when disksup observes that the disk space is back to normal.

## Exports

 $get\_check\_interval() \rightarrow Time$ 

Types:

• Time =  $integer()$ 

Time interval, in milliseconds, which defined how often the disks are checked.

get\_disk\_data() -> [DiskData]

Types:

- DiskData =  ${Id, KByte, Capacity}$
- $\bullet$  Id = string()
- KByte =  $integer()$
- Capacity = integer $()$

Gets data for the system disks or partitions. Id is a string that identifies the disk or partition. KByte is the total size of the disk or partition in kbytes. Capacity is the percentage of disk space used.

```
get_almost_full_threshold() \rightarrow integer()
```
Threshold as a percentage of the available disk space. It specifies how much disk space can be used by each disk or partition before an alarm is sent.

## See Also

alarm\_handler(3), os\_mon(3)

## memsup

Erlang Module

memsup is part of the os mon application and all configuration parameters are defined in the reference documentation for the os mon application.

memsup is a process which supervises the memory usage for the system and for individual processes, as follows:

- $\bullet$  If more than system\_memory\_high\_watermark of available system memory is allocated, as reported by the underlying operating system, the alarm system memory high watermark is set.
- If any Erlang process in the system has allocated more than process memory high watermark of total system memory, the alarm process memory high watermark is set.

The total system memory reported under UNIX is the number of physical pages of memory times the page size, and the available memory is the number of available physical pages times the page size. This is a reasonable measure as swapping should be avoided anyway, but the task of defining total memory and available memory is difficult because of virtual memory and swapping.

The memsup process defines two alarms which are set by the alarm handler:set alarm(Alarm) function. Alarm is defined as:

- {system\_memory\_high\_watermark, []}. This alarm is set when the used system memory exceeds system memory high watermark of the total available memory.
- fprocess memory high watermark, Pidg**.** This alarm is set when an Erlang process exceeds process memory high watermark of the total available memory.

These alarms are cleared automatically when the alarm cause is no longer valid.

There is also a interface to system dependent memory data,

get system memory data/0. The output is highly dependent on the underlying operating system and the interface is targeted primarily for systems without virtual memory (e.g. VxWorks). The output on other systems is however still valid, although sparse.

A call to get\_system\_memory\_data/0 is more costly than a call to get\_memory\_data/0 as data is collected synchronously when this function is called.

#### Exports

get check interval()  $\rightarrow$  Time

Types:

• Time = integer $()$ 

A time interval, in milliseconds, which defines how often memory is checked. The get system memory data() function is in no way affected by this interval.

get memory data()  $\rightarrow$  MemData

Types:

- MemData = {TotalMemorySize, AllocatedBytes, {LargestPid, PidAllocatedBytes}}
- TotalMemorySize = integer()
- AllocatedBytes =  $integer()$
- LargestPid =  $pid()$
- PidAllocatedBytes = integer()

Returns data about the memory in the system. LargestPid is the Pid of the largest Erlang process in the system. PidAllocatedBytes is the amount of memory the LargestPid has allocated.

get system memory data() -<sup>&</sup>gt; MemDataList

Types:

- MemDataList = [TaggedValue ...]
- TaggedValue =  $\{Tag, Value\}$
- Value =  $integer()$
- Tag = atom $()$

Gets system dependent memory data. The result is returned as a list containing tagged tuples, where the tag can be one of the following:

- total memory The total amount of memory (in bytes) available to the Erlang emulator, allocated and free. May or may not be equal to the amount of memory configured in the system.
- free memory The amount of free memory available to the Erlang emulator for allocation.
- system total memory The amount of memory available to the whole operating system. This may well be equal to total memory but not necessarily.
- largest free The size of the largest contiguous free memory block available to the Erlang emulator.

number of free The number of free blocks available to the Erlang runtime system. This gives a fair indication of how fragmented the memory is.

As with get memory data(), the values on Unix-like systems indicate the amount of physical memory that is configured and free. The largest free and number of free tags are currently only returned on a VxWorks system.

All memory sizes are presented as number of *bytes*.

#### get\_procmem\_high\_watermark()  $\rightarrow$  integer()

Threshold as a percentage of the total available system memory. It specifies how much memory can be allocated by one Erlang process before an alarm is sent.

```
get sysmem high watermark() \rightarrow integer()
```
Threshold as a percentage of the total available system memory. It specifies how much memory can be allocated by the system before an alarm is sent.

```
get helper timeout() -> integer()
```
Returns how long timeout time, in seconds, the memsup process uses when communicating with the memsup helper process (an application internal server).

#### set helper timeout(Seconds) -> ok

Types:

• Seconds = integer $()$  ( $>= 1$ )

Sets how long timeout time, in seconds, the memsup process should use when communicating with the memsup helper process (an application internal server).

Failure: badarg if Seconds is not an integer or is an integer less than 1.

### See Also

alarm handler(3), os mon(3)

## nteventlog

Erlang Module

The nteventlog module is a server which will inform your erlang application of all events written to the Windows NT event log. This is implemented with a port program that monitors the eventlog file and reacts whenever a new record is written to the log.

Your Erlang application is informed of each record in the eventlog through a user supplied callback function (an "MFA"). This function can do whatever filtering and formatting is necessary and then deploy any type of logging suitable for your application. When the user supplied function returns, the log record is regarded as accepted and the port program updates its persistent state so that the same event will not be sent again (as long ar the server is started with the same identifier).

When the service is started, all events that arrived to the eventlog since the last accepted message (for the current identifier) are sent to the user supplied function. This can make your application aware of operating system problems that arise when your application is not running (like the problem that made it stop the last time). The interpretation of the log records is entierly up to the application.

When starting the service, a identifier is supplied, which should be reused whenever the same application (or node) wants to start the server. The identifier is the key for the persistent state telling the server which events are delivered to your application. As long as the same identifier is used, the same eventlog record will not be sent to Erlang more than once (with the exception of when grave system failures arise, in which case the last records written before the failure may be sent to Erlang more again after reboot).

If the event log is configured to wrap around automatically, records that has arrived to the log and been overwritten when the server was not running are lost. The server however detects this state and loses no records that are not overwritten.

## Exports

#### start(Identifier, MFA) -> Result

Types:

- Identifier =  $string()$  | atom $()$
- $MFA = \{Mod, Func, Args\}$
- $\bullet$  Mod = atom $()$
- Func = atom $()$
- Args =  $list()$
- Result =  $\{ \text{ok, Pid} \}$  |  $\{ \text{error, } \{ \text{already started, Pid} \} \}$
- ۰
- $\bullet\ \text{LogData}=\{\text{Time},\text{Category},\text{Facility},\text{Severity},\text{Message}\}$
- Time =  ${MegaSecs, Secs, Microsecs}$
- MegaSecs =  $integer()$
- $Secs = integer()$
- $\bullet$  Microsecs = integer()
- Category = string $()$
- Facility = string $()$
- Severity = string $()$
- Message = string $()$

This function starts the server. The supplied function should take at least one argument of type LogData, optionally followed by the arguments supplied in Args.

The LogData tuple contains:

- 1. The message Time is represented as by the erlang:now() bif.
- 2. The message Category which usually is one of the strings "System", "Application" or "Security". Note that the NT eventlog viewer has another notion of category, which in most cases is totally meaningless and therefor not imported into erlang. What this module calls a category is one of the main three types of events occuring in a normal NT system.
- 3. The message Facility is the source of the event, usually the name of the application that generated it. This could be almost any string. When matching events from certain applications, the version number of the application may have to be accounted for. What this module calls facility, the NT event viewer calls "source".
- 4. The message Severity is one of the strings "Error", "Warning", "Informational", "Audit Success", "Audit Faulure" or, in case of a currently unknown Windows NT version "Severity Unknown".
- 5. The Message string is formatted exactly as it would be in the NT eventlog viewer. Binary data is not imported into erlang.

#### start\_link(Identifier,MFA) -> Result

Types:

- Identifier =  $string()$  | atom $()$
- $MFA = \{Mod, Func, Args\}$
- $\bullet$  Mod = atom()
- Func =  $atom()$
- Args =  $list()$
- Result =  $\{ok, Pid\}$  |  $\{error, \{already\_started, Pid\}\}$

Behaves as start/2 but also links the server.

#### $stop()$  -> Result

Types:

• Result = stopped

Stops a started server, usually only used during development. The server does not have to be shut down gracefully to maintain its state.

## See Also

os sup(3) [page 18] and the Windows NT documentation.

## os mon mib

Erlang Module

The snmp application should be used to start an snmp agent then the API functions below can be used to load/unload the OTP-OS-MON-MIB into/from the agent. The instrumentation of the OTP-OS-MON-MIB uses mnesia, hence mnesia must be started prior to loading the OTP-OS-MON-MIB.

## Exports

 $load(Agent)$  -> ok | {error, Reason} Types: • Agent -  $pid()$  | atom $()$  Reason - term() Load the OTP-OS-MON-MIB. unload(Agent)  $\rightarrow$  ok | {error, Reason}

Types:

• Agent -  $pid()$  | atom $()$ 

Reason - term()

Unload the OTP-OS-MON-MIB.

### See Also

snmp(3)

## os\_sup

Erlang Module

This module starts a server written in Erlang (and later referenced only as server), which receives messages from the Solaris operating system. The messages are tagged with an atom and subsequently forwarded to the *error logger* in the Erlang runtime system. If the atom is std error, the messages are handled the same way as the bulk of internal error messages in the Erlang runtime system.

This module, together with the dedicated UNIX-processes, makes a number of reconfigurations to the Solaris operating system when the service is enabled. These configurations include:

- the installation of a new configuration file for syslogd
- the creation of a named pipe
- the start of a port program.

As a consequence of these modifications:

- 1. syslogd writes messages of interest to the named pipe
- 2. the port program reads messages from the named pipe and forwards them to the server
- 3. the server delivers them to the error logger of the Erlang runtime system.

When the service is disabled, the original configuration is restored.

## Exports

```
start() \rightarrow Result
```
Types:

- Result =  $\{ok, Pid\}$  |  $\{error, \{already\:, Pid\}\}$
- Pid =  $pid()$

This function starts the server together with its dedicated UNIX processes. It returns  $\{ok, Pid\}$  if the start was successful, otherwise  $\{error, already started\}.$ 

start\_link() -> Result

Types:

- Result =  $\{ok, Pid\}$  |  $\{error, \{already\:, Pid\}\}$
- Pid =  $pid()$

This function starts the server together with its dedicated UNIX processes. The caller is also linked to the server. It returns  $\{\circ k, \circ l\}$  if the start was successful, otherwise  ${error, already started}.$ 

#### $stop()$  -> Result

Types:

Result = ok | not started

This function stops the server and restores the original configuration of the operating system. It returns ok if successful, otherwise not started.

## Operation

- 1. This module is normally started by the *supervisor* and *supervisor bridge* behaviours. Consequently, the user should not call the functions described above.
- 2. This module cannot be run in multiple instances on the same hardware. Special care must be taken if two or more Erlang nodes execute on the same hardware platform so that only one node uses this service *in any one instance.*
- 3. This module requires that a number of actions be been taken prior to starting it. These actions must be performed with *root* privileges on SunOS 5 and include change of ownership and file privileges of an executable binary file, and copying and creating a modified copy of the configuration file for the syslog-daemon *syslogd*. In addition, a the following configuration parameters must be set.
	- (a) implement the server using *gen server*.
	- (b) implement protection against starting two or more instances of the service on the same hardware platform.

### See also

- os\_mon(3), error\_logger(3), Installation Guide for your platform.
- syslogd(1M), syslog.conf(4) in the Solaris documentation.

## Index of Modules and Functions

Modules are typed in this way. Functions are typed in this way.

avg1/0 cpu sup , 7 avg15/0 cpu sup , 7 avg5/0 cpu sup , 7 cpu sup avg1/0, 7 avg15/0, 7 avg5/0, 7 nprocs/0, 7 util/0, 9 util/1, 7 disksup get\_almost\_full\_threshold/0, 10 get\_check\_interval/0, 10 get\_disk\_data/0, 10 get\_almost\_full\_threshold/0 disksup , 10 get\_check\_interval/0 disksup , 10 memsup , 13 get\_disk\_data/0 disksup , 10 get\_helper\_timeout/0 memsup , 14 get\_memory\_data/0 memsup , 13 get\_procmem\_high\_watermark/0 memsup , 14 get\_sysmem\_high\_watermark/0 memsup , 14 get\_system\_memory\_data/0 memsup , 13 load/1 os mon mib , 17 memsup get\_check\_interval/0, 13 get\_helper\_timeout/0, 14 get\_memory\_data/0, 13 get\_procmem\_high\_watermark/0, 14 get\_sysmem\_high\_watermark/0, 14 get\_system\_memory\_data/0, 13 set\_helper\_timeout/1, 14 nprocs/0 cpu sup , 7 nteventlog start/2, 15 start\_link/2, 16 stop/0, 16 os mon mib load/1, 17 unload/1, 17 os sup start/0, 18 start\_link/0, 18 stop/0, 19 set\_helper\_timeout/1 memsup , 14 start/0  $os$  sup, 18 start/2 nteventlog , 15 start\_link/0 os sup , 18

```
start_link/2
   nteventlog , 16
stop/0
   nteventlog , 16
   os sup, 19unload/1
    os_mon_mib, 17
util/0
   cpu sup , 9
util/1
   cpu sup , 7
```